**PS3Merge Activation Code For PC** 

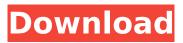

PS3Merge 1.9.550 Crack [Win/Mac]

This program will allow you to combine several files into one, using the backup files on your Playstation 3. Originally developed to merge PS3 content, we decided to release an easier version for the more casual user, on Windows PCs. Main Features: ✓ Create one big file. ✓ Edit the order of the files to be merged. ✓ Export, if you wish to save time and keep your current format, or import back to another PS3. ✓ Supports the most common file formats. audio, movie, photo, and all other PS3 files. ✓ How to use: - Select your input folder. -Make sure you have selected a valid PS3 disc. - Drag the needed files into the window. -Select "Merge". - Choose the output folder and file extension. - Click "Merge". -Click "Save". - Import the

output folder to another PS3.  $\checkmark$  If you like the program, would like to support it, and make it better, please see: Thank you. Playstation 3 Backup Extractor extract.ps3 or.savedata files that are stored in the PlayStation 3. It can help you to extract several.savedata,.ps3 and.psw files at once from the PlayStation 3. Also, extract game backup files (GFWfiles,.gp4,.pkg,.zip,.z2, etc.) as well as extract EXE files stored on your PS3 hard disk.

Playstation 3 Backup Extractor is a light-weight and easy-touse software for PC. Faster than the competition, you can now easily download older games for your PS3 at a fraction of the cost! Playstation 3 Classics (PC) takes it one step further - it extracts the graphics, music, sound, and other content, that was originally included with PS3 games, and creates a playable.ISO file that you can store on a disc and play on your PS3 or burn to a blank

disc. Playstation 3 Backup Extractor extract.ps3 or.savedata files that are stored in the PlayStation 3. It can help you to extract several.savedata,.ps3 and.psw files at once from the PlayStation 3. Also, extract

PS3Merge 1.9.550 Crack + Activation Code [32|64bit]

merge video filesPS3Merge is an easy-to-use software program that is capable of merging PlayStation 3 backup files which were previously split using PS3Splitter. It

includes intuitive options that can be figured out by all user levels, even the ones with limited experience in computer software. The installation procedure is rapid and does not require special attention. The app's interface is made from a regular window with a clean and wellorganized layout, where you get get started by selecting the directory to scan for cut file, using the folder view. The drag-and-drop method is not supported. Subfolders are

automatically verified in recursive mode. Before proceeding with the merging procedure, you may be interested in editing program options when it comes to the post-task action on successful mergers (keep or delete the original files) as well as saving directory (same as the input folder or custom). In addition, PS3Merge can be set to automatically check for updates on startup. There are no other notable provided by this software utility. PS3Merge

has a good response time and carries out a merging procedure quickly, while using a low amount of CPU and memory. We have not come across any kind of issues throughout our evaluation, since the application did not hang, crash or pop up error dialogs. When it comes down to it, PS3Merge offers the simplest solution possible to merging PlayStation 3 backup files that were cut with PS3Splitter, and it should please all users looking for a

straightforward software tool to accomplish such a task.

Features of PS3Merge Split & merge Updates File Size Limit Merges PlayStation 3 backup

files Confirmation while merging File Search Delete Original Files Select Output

Format Easy to use No complicated options Advanced Settings Preview Settings Who should use PS3Merge? Every Sony PlayStation 3 owner who tries to free up space on the hard drive and move data from a backup file back to the

system. How to Activate **PS3Merge?** Buy the Program You Want to Use Open the download file you have just received on your computer and run the program to install it. If the installation window appears, allow the app to install program features (recommended). Start the Program Press the "Run Program" button, and then select the "Open" button. b7e8fdf5c8

 Quickly merge PlayStation 3 backup files (a, b, x, w, R, RC, 00 - 9) - Add subfolders to the list of processd subfolders automatically - Automatically checks for updates at startup -Set the post-task action (keep or delete the original files) -Set the output directory (same as the input folder or custom) Transfer process and complete timeQ: Can I create a Firefox extension that will run on any webpage? I want to

# create a Mozilla Firefox extension, which will be run on all pages. I just want it to take screenshot (or any other actions), regardless of the domain. Is it possible to create such extension without being dependent of the content of a page? A: Maybe you can base this one on the existing FireShot extension. If you want to get super comfortable, you could create your own Firefox extension based on the XUL interface (wikipedia). As the coronavirus outbreak

# spreads across the globe, manufacturers are increasingly focusing on their greatest resource, the human body. With more people living longer and older populations seeming immune to the Wuhan coronavirus, it's more important than ever to come

up with ways to ensure the global supply of medical equipment. In just a matter of months, China has decimated the global semiconductor manufacturing industry, and things are only getting worse.

# Manufacturers have had to dramatically shift gears to keep up with the increased demand for ICs and electronics in the wake of the coronavirus outbreak, but a more immediate concern is the supply of medical supplies and equipment. A few weeks ago, the coronavirus outbreak in China was still manageable. But when the World Health Organization declared the outbreak a pandemic on January 30, things quickly changed. And if the latest

## projections are to be believed, China's economy will contract at an unprecedented rate of between 6.2 and 10.9 percent. And that's a very sobering thought. A quiet, impeccable China supplied the world with the vast majority of its consumer electronics and pharmaceuticals. But the escalating coronavirus outbreak has prompted a widespread public health crisis that could have an equally devastating effect on China's electronics manufacturing

## sector. According to the latest numbers released by the WHO, China has seen more than 36,000 cases of COVID-19 as of early February. That number is expected to

What's New in the?

[size=2]PS3Merge is a free and powerful tool for PlayStation 3 users looking to merge their files back into one. It supports both batch and advanced merging options and will eliminate the need to re-upload all of your

# files. By using the software, you can: Create one or more backup files. Choose how to merge the backup files, delete the backup files or keep them in case you want to restore them. Give PS3Merge the final all done or all failed messages. Try to keep the integrity of your PlayStation 3 as you use PS3Merge to recover your files. From the moment you launch PS3Merge to the moment you stop using it, you will be guided through the entire process of recovering

# your files as you see fit, with no input being required, from the moment you start up the software to when you are completely done. After you merge your files, you will be able to see your PS3 games in the software and make sure that you got all of the data that you need before uploading your recovery to a website. You can then use your games as you saw fit. Import/Export your PS3 backup files from/to the following: Windows Explorer

# Transfer Manager PS3 Backup Manager PS3 Screen saver [size=2]Features: [size=2] -Real time processing of the files, restores and mergers. You will not have to wait a long time for something to happen. [size=2] - There are 3 modes of operation. You can choose which one to use. [size=2] - Batch Mode to merge one or more files. [size=2] - Advanced Mode. [size=2] - Option to check whether files were deleted or not, so as to not upload them

# if you do not want them. [size=2] - Option to keep original files [size=2] - Option to delete original files [size=2] - Option to continue the process even if some of the files were not successful. [size=2] - Option to give the final all failed/all done/continue/back/restore options. [size=2] - Option to save the configuration so you can replicate your options in any other computer. [size=2] -Option to keep the integrity of your

System Requirements For PS3Merge:

Minimum system requirements are: OS: Windows XP, Vista, 7 Processor: 800Mhz or faster, 256MB RAM, 128MB Video RAM, DirectX 9c or higher compatible video card with 2MB of VRAM Hard Drive: 16GB of available space DirectX: Version 9.0c Additional Notes: Key binding is done by holding down Control and pressing Z. If you are used to standard keyboard

#### controls, this key binding may feel odd at first. While the game uses a three dimensional engine

http://www.superlisten.dk/wp-content/uploads/2022/07/MetaEdit.pdf https://wakelet.com/wake/gVBLM3W\_lotKybk6s9Hp3 http://www.trabaiosfacilespr.com/snipp-dogg-crack-free-license-key-2022-new/ https://babussalam.id/book-crack/ https://storage.googleapis.com/paloodles/upload/files/2022/07/jTLCU3EJutSGrvdhmtsN 04 e48149ac b479fc236b39c574cf5fe658\_file.pdf https://www.mozideals.com/advert/devioustrillian-crack/ https://www.reperiohumancapital.com/system/files/webform/kamadv610.pdf https://www.cheddrbox.com/upload/files/2022/07/HMb1rzDWdpn8FCxriM4r 04 3769b475c8399fd4bd df138c1a99142b file.pdf https://www.smc-sheeva-marketing-co-ltd.com/advert/show-windows-incl-product-key-freedownload/ http://fritec-doettingen.ch/?p=22850 http://www.labonnecession.fr/wp-content/uploads/2022/07/verniere.pdf https://htownkitchenandbath.com/2022/07/04/bitcrypt-0-0-18-crack-activation-free-march-2022/ http://www.ibdsnet.com/?p=16550 http://saddlebrand.com/?p=41009 https://efekt-metal.pl/witaj-swiecie/ https://www.careerfirst.lk/system/files/webform/cv/giosperi674.pdf http://freemall.ip/pngoptimizer-2-4-1-crack.html https://endlessflyt.com/abdio-free-mov-player-crack-3264bit/ https://vietnamnuoctoi.com/upload/files/2022/07/4AfOXSqdojirC7ObMVqw 04 08cc3452bcc918b5f1a a302aa457d7c5 file.pdf

https://getwisdoms.com/wp-content/uploads/2022/07/Battery\_Check.pdf